## **Eksport kontaktów**

Metoda pozwala na eksport danych o kontaktach zapisanych w CRM.

# **Dane możliwe do wyeksportowania dla kontaktów (osób) Właściwość Wartość Opis** firstName and the string term of the string imig. middleName null | string Drugie imię. lastName string and string and string and the Nazwisko. pesel **pesel and performance of the peset of the peset of the peset of the peset of the peset.** description and null | string opis. phone1 null | phone Numer telefonu 1. phone1Name null | string Nazwa numeru telefonu 1. phone2 null | phone Numer telefonu 2. phone2Name null | string Nazwa numeru telefonu 2. phone3 null | phone Numer telefonu 3. phone3Name null | string Nazwa numeru telefonu 3. email1 email null | email email contract and the Madres e-mail 1.

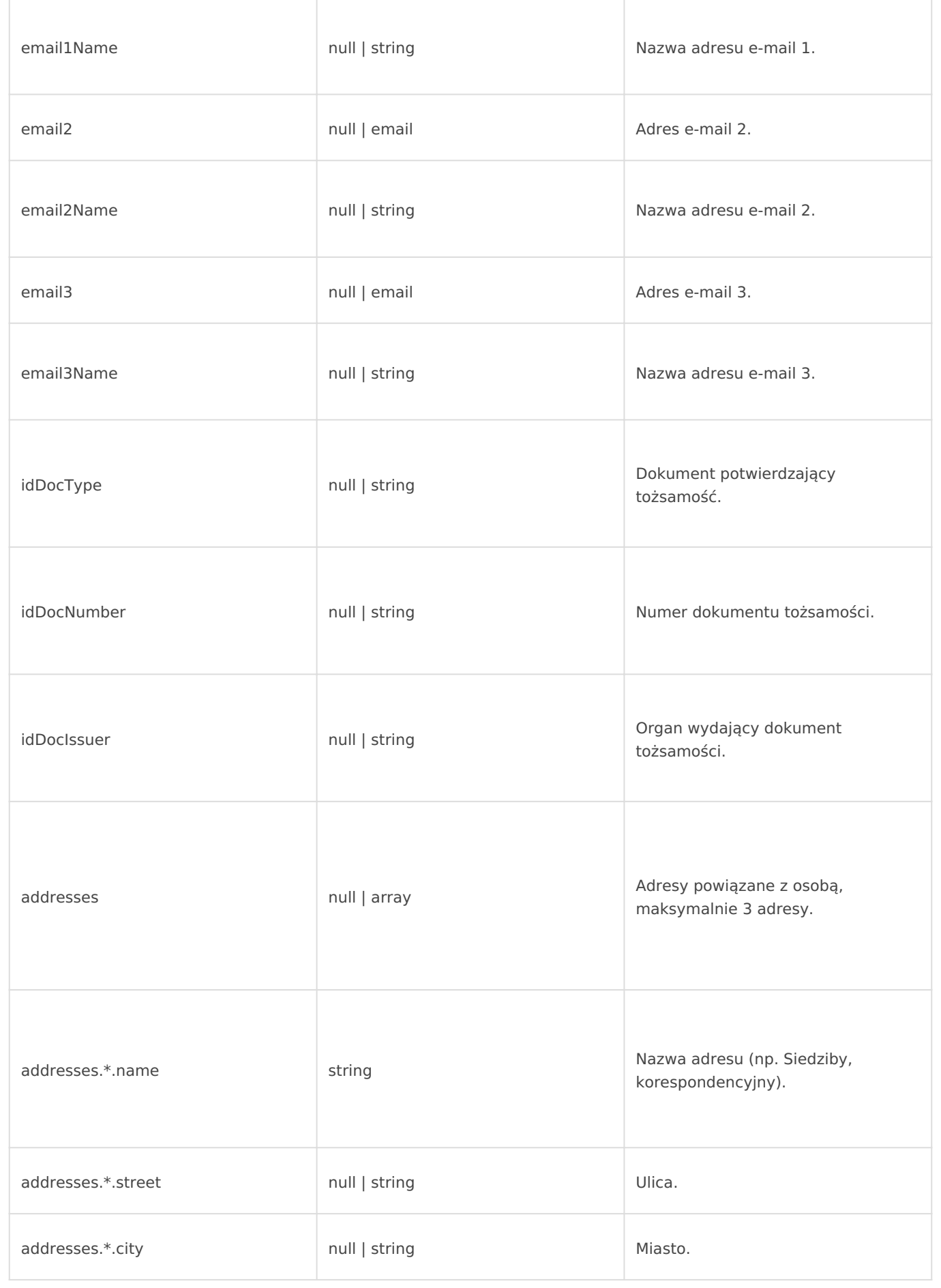

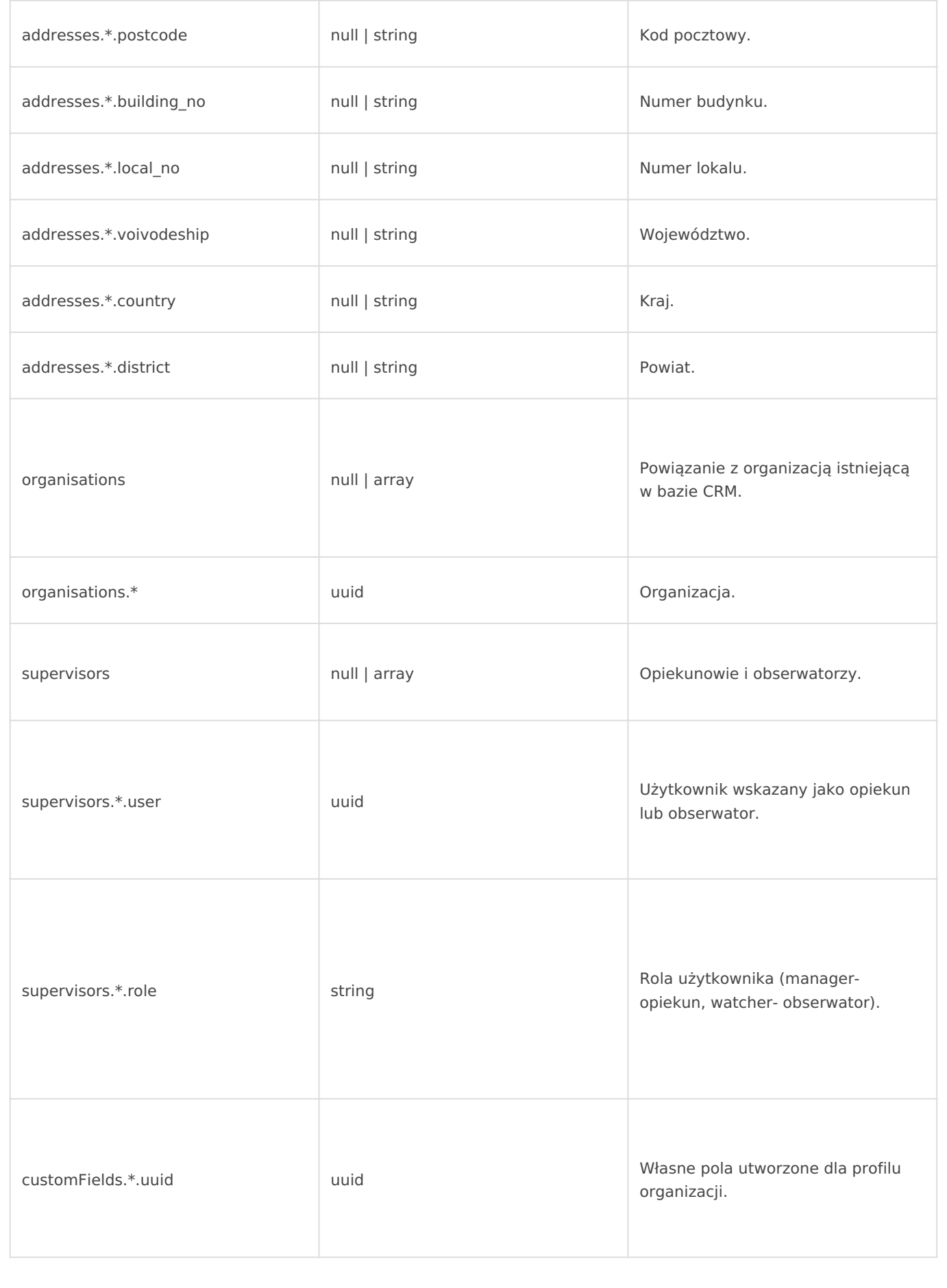

#### **Dane możliwe do wyeksportowania dla kontaktów (organizacji)**

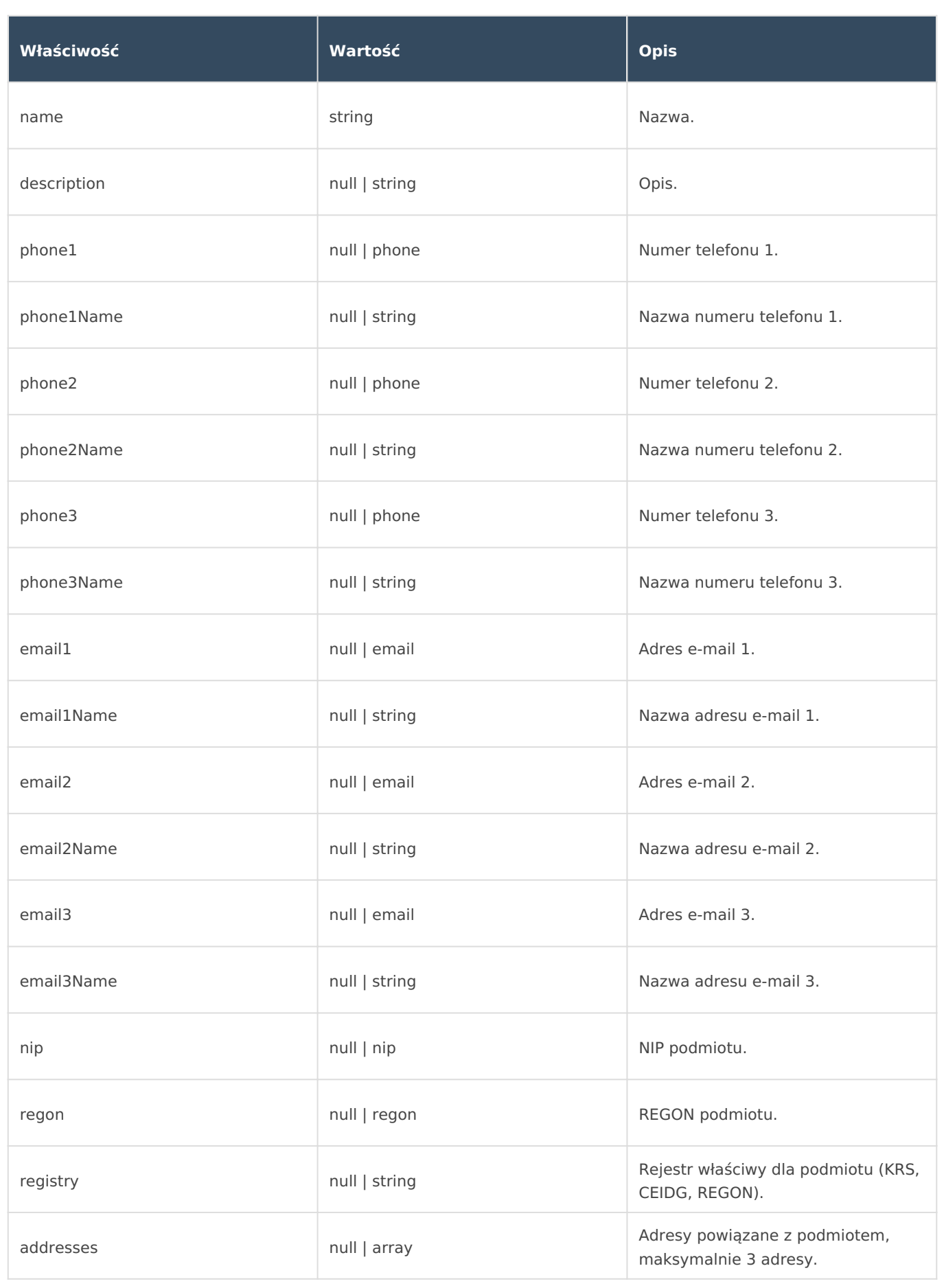

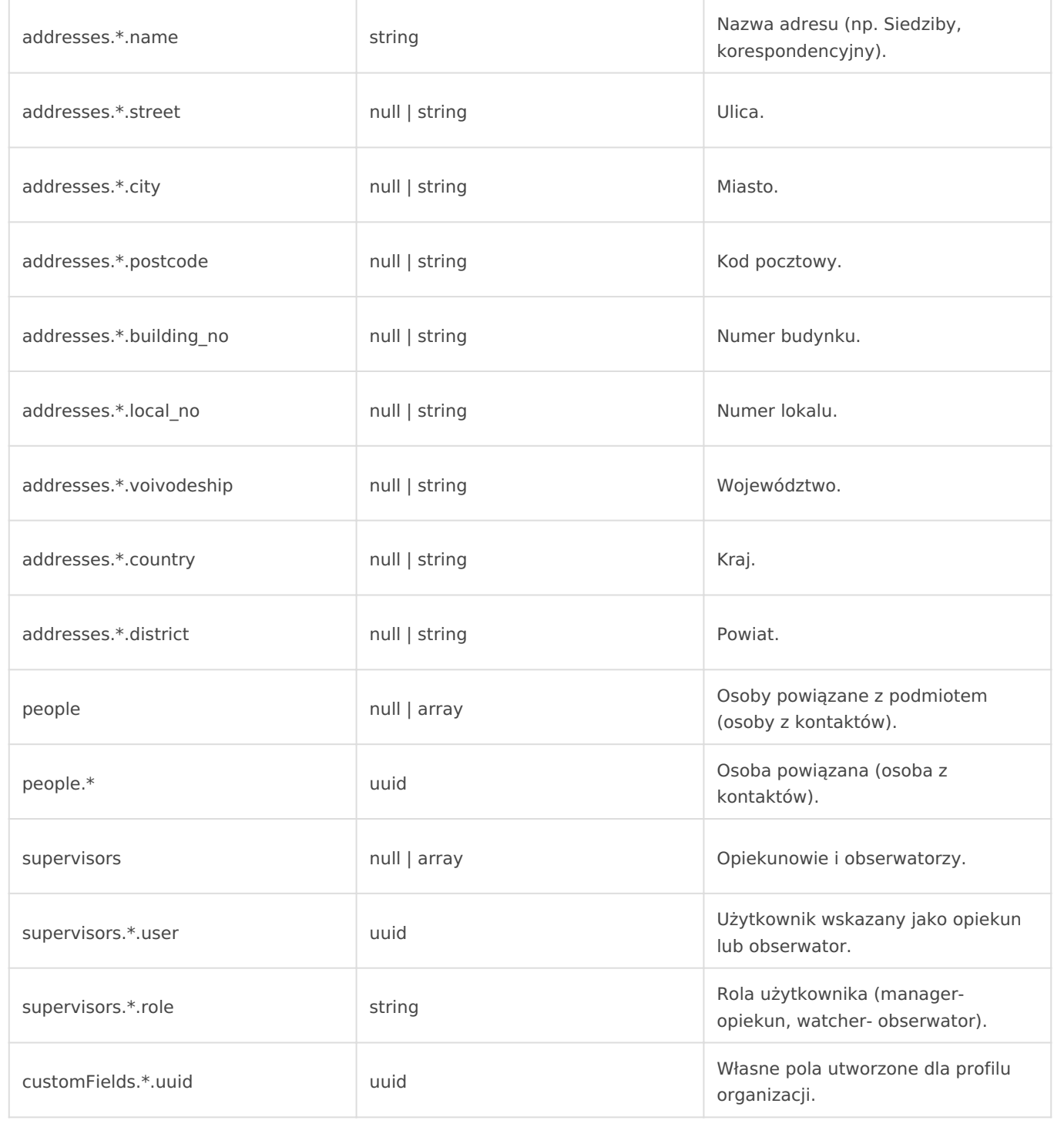

#### Metoda: **POST**

Adres URL (dla osób): **{twoja\_nazwa}.ccrm.pl/publicApi/people/export** Adres URL (dla organizacji): **{twoja\_nazwa}.ccrm.pl/publicApi/organisations/export**

#### **Struktura żądania**

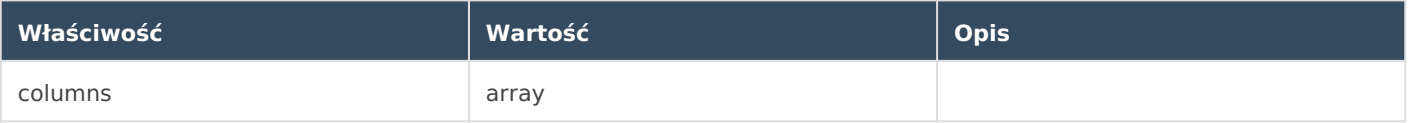

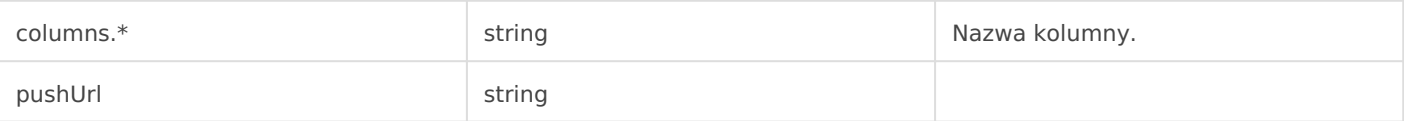

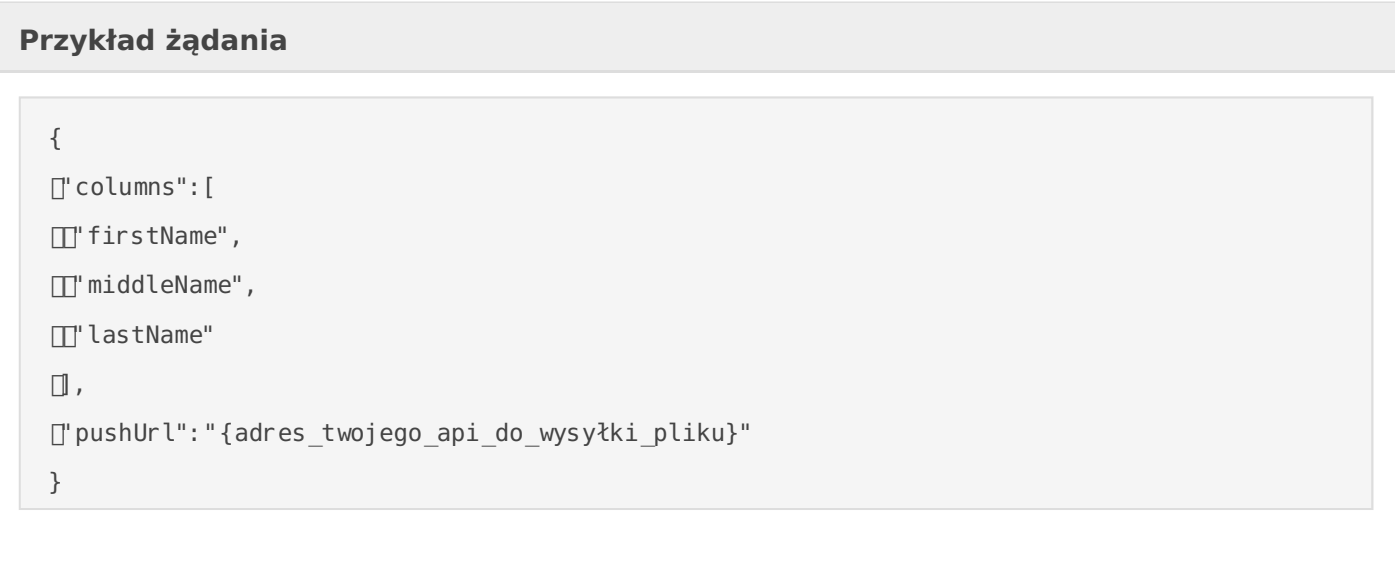

#### **Struktura odpowiedzi**

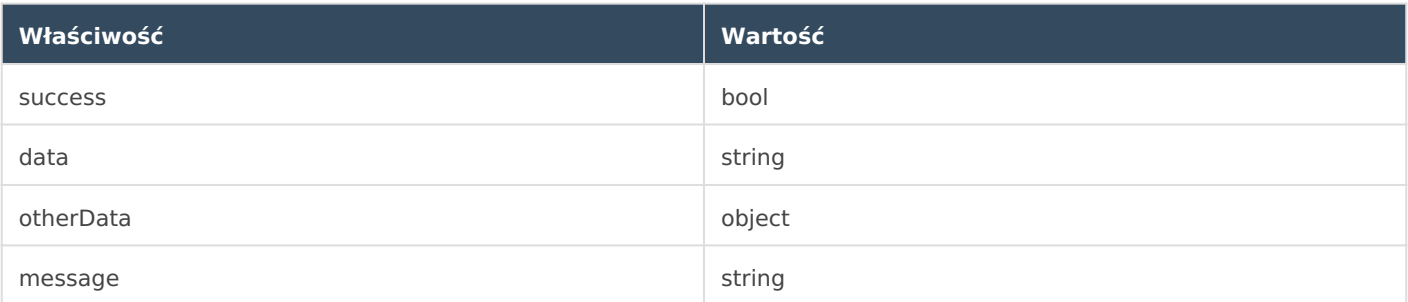

### **Przykład odpowiedzi**

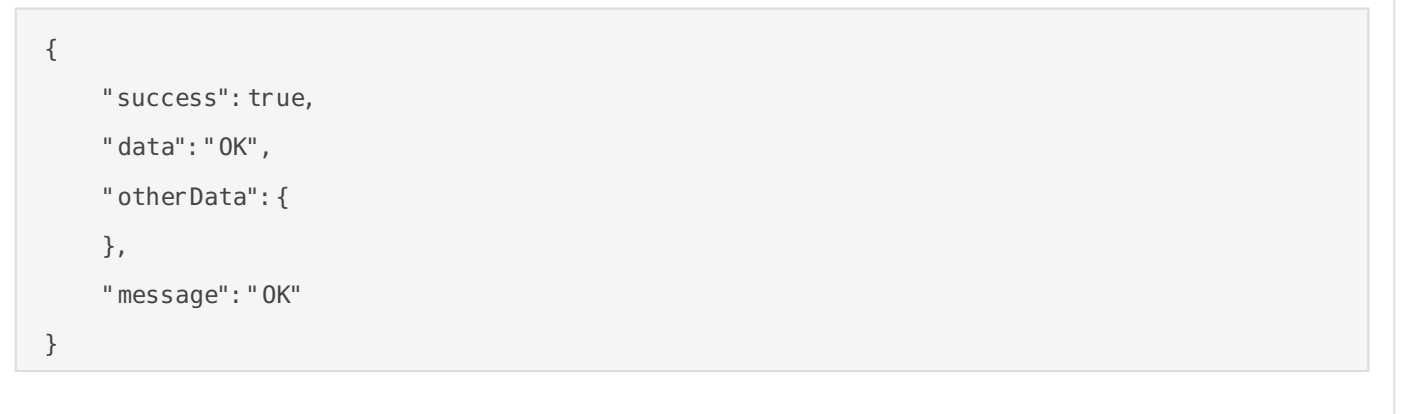

Po wygenerowaniu pliku, API wyśle na wskazany w żądaniu adres URL (metodą POST) link do pobrania pliku o następującej strukturze:

Aby pobrać plik z linku, należy **korzystać z tego samego adresu IP**, który był użyty przy wysłaniu żądania o jego wygenerowanie.

Revision #27 Created 13 January 2023 07:37:31 by tzukiewicz Updated 30 August 2023 08:21:33 by Michał

{